# **gvHidra - Errores # 22850: CRC - Problema con addDefaultData**

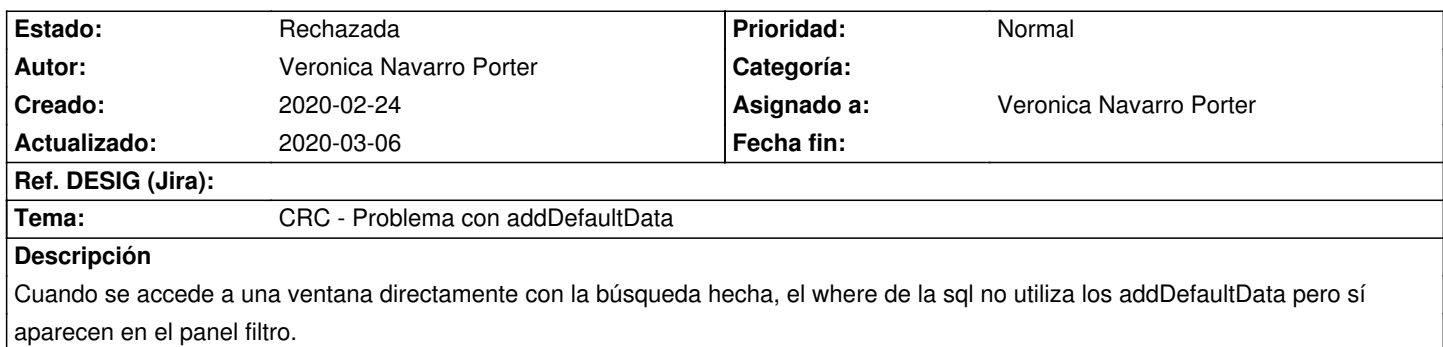

Gestión de Peticiones - Peticiones

### **Histórico**

#### **2020-02-24 16:45 - Veronica Navarro Porter**

*- Estado cambiado Nueva por Comentarios*

## **2020-03-02 16:33 - Veronica Navarro Porter**

*- Estado cambiado Comentarios por Rechazada*

*- Ref. DESIG (Jira) eliminado (ENT-00000)*

\*"buscar" desde botón del filtro:\*

Cuando buscamos desde un panel filtro, ya estamos en el panel filtro, ya tenemos definidos los campos, valores por defecto y definiciones. Por lo tanto se ejecutará la sql definida en el constructor aplicando el where de los valores asignados a los campos del panel (valores por defecto y valores ya introducidos por el usuario)

<pre>

{cwboton iconCSS="glyphicon glyphicon-search" label="Buscar" class="button" accion="buscar" mostrarEspera="true"}

</pre> \*

### "buscar" desde menuModulos:\*

Cuando en menuModulos se define el acceso a una pantalla con la acción "buscar", hay que entender que no se ha accedido al panel filtro, se salta directamente al panel tabular o ficha con el resultado.

El framework ejecuta la sql definida, pero sin la asignación de valores por defecto porque no se llega a acceder al panel, no llega a existir. En el caso de que se quiera establecer algunas condiciones en esta consulta

sin pasar por el panel filtro, se deben realizar en el preBuscar(). Para ello se puede definir una variable en el enlace del menú que indique q se accede desde el menú, y entonces asignar los valores que se necesiten por defecto.

<pre>

<opcion imagen="menu/menu.gif" titulo="Ej. Registre" descripcion="Manteniment de Registro"

url="phrame.php?action=Registro\_\_buscar&acceso=MENU"/>

</pre>

<pre>

public function preBuscar(\$objDatos)

{

\$acceso = \$objDatos->getValue('acceso');

```
 if ($acceso == 'MENU')
```
{

// Sabemos que se ha accedido a la pantalla desde el menú

// Fijamos los valores que se necesiten tener por defecto

\$objDatos->setValue('fil\_DNI', '12111222X');

}

else {

// Sabemos que se ha accedido desde el panel búsqueda

// Se han definido los valores por defecto con addDefaultData(), o setSelected() en el caso de las listas

 } return 0; } </pre>

# **2020-03-06 13:37 - Veronica Navarro Porter**

*- Versión prevista eliminado (gvHIDRA-5\_0\_9)*